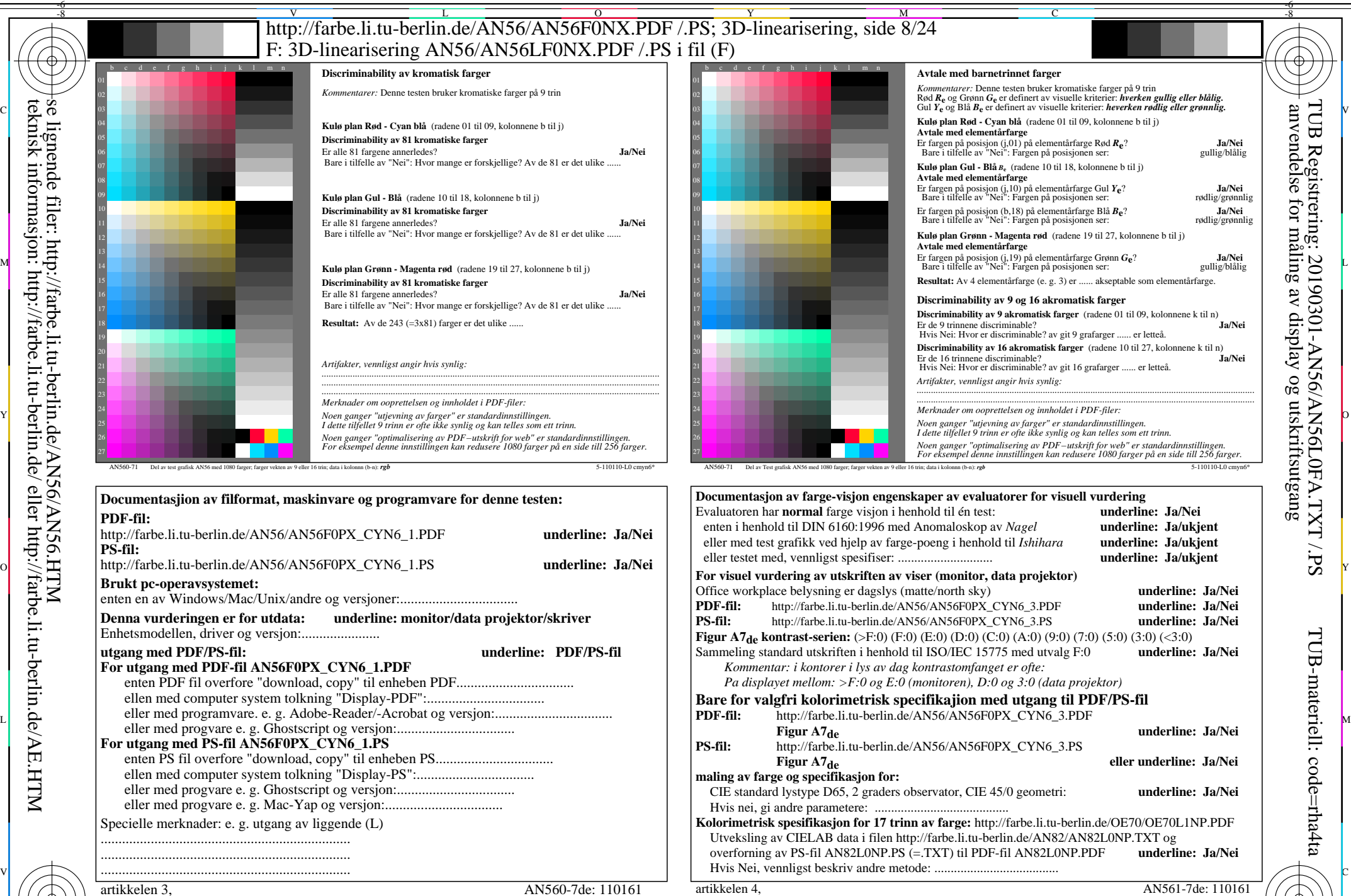

C M Y  $\overline{O}$ L V  $\frac{1}{\sqrt{6}}$  -8  $\frac{1}{\sqrt{6}}$  -8  $\frac{1}{\sqrt{6}}$  -8  $\frac{1}{\sqrt{6}}$  -8  $\frac{1}{\sqrt{6}}$  -8  $\frac{1}{\sqrt{6}}$  -8  $\frac{1}{\sqrt{6}}$  -8  $\frac{1}{\sqrt{6}}$  -8  $\frac{1}{\sqrt{6}}$  -8  $\frac{1}{\sqrt{6}}$  -8  $\frac{1}{\sqrt{6}}$  -8  $\frac{1}{\sqrt{6}}$  -8  $\frac{1}{\sqrt{6}}$  -8  $\frac{1}{\sqrt{6}}$  Form A: Prøveplansje AN56 infølge Prøveplansje 1 infølge DIN 33878hp 9x9 scales; 12 fargetone; 16 visuelle ekvidistante *L\**-gr trinn input: *rgb/cmy0/000n/w set...* output: -*>rgb*de *setrgbcolor*

-8

AN56/AN56L0NA.PDF /.PS8/24, *rgb/cmy0/000n/w->rgb<sub>de</sub> C*yn<sub>6</sub> (72:1): *g*p=1,000; *gN*=1,176 http://farbe.li.tu-berlin.de/AN56/AN56F0PX\_CYN6\_2.PDF /.PS

-6